# **Technical Guidelines for intimation of disposal of e-district Integrated Applications**

# **(For the use of Departmental IT Team)**

#### **Objective**

To provide the disposal information of the applications submitted through edistrict portal.

#### **Description & Methodology**

As per the requirement, department has to provide the intimation of the disposal of the application which was submitted through edistrict. To serve the purpose, a uniform web service has been developed by NIC UP. The department is required to consume the web service on the disposal event at their portal in real time.

Only the Pre-Registered department is allowed to use disposal web service at the time of application disposal of those application which was submitted through e-district.

#### **Disposal Web Service URL : 164.100.181.28/IntWebDispoDetail/GetIntDispoDetail.asmx**

Web service has following methods:

#### A) **GetIntDispoDetails :**

The Method requires five Parameters, which is required to provide by department portal to edistrict Portal. The details of parameters are described as below

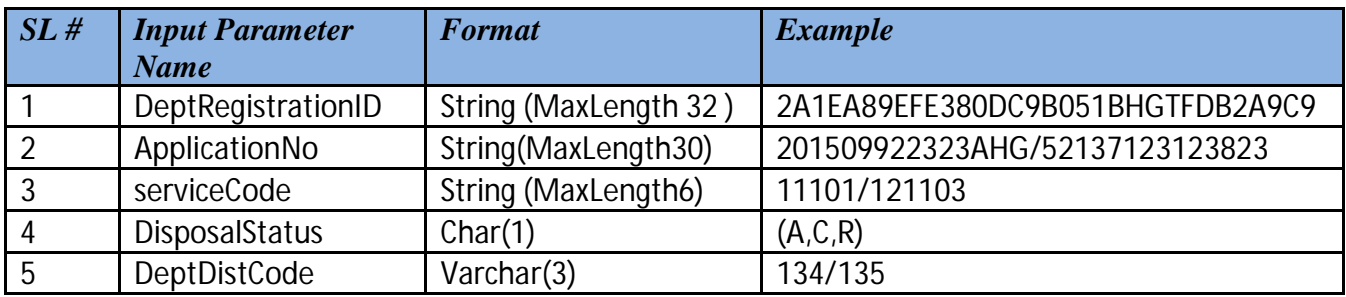

### **Description Of Input Parameters:**

- a) **DepartmentRegistrationID** 32 bit Registration Id that was already provided to each department at the time of department registration by edistrict portal.
- b) **ApplicationNo** This is generated after filling the particular Application of requested service at department service application page.
- c) **serviceCode** Code of the service, which was used at the time of integration.
- d) **DisposalStatus** It will require any one the three parameter with character value ..

```
( 'A' On Accept 'C' On Cancel 'R' On Reject)
```
- e) **DeptDistCode** It will Require code of the district for which the application is Applied.
- B) A single return parameter will be provided to department by e-district . Department will get the **'SUCCESS'** on successful and '**FAIL'** on failure against this parameter. Department is requested to save this status in their database for future reconciliation.

#### **Note : While calling the Disposal web service of e-district portal, Please take care about following.**

- 1. Call **GetIntDispoDetail** method only for those applications that were submitted through e-District Portal.
- 2. The parameters DepartmentRegistrationID, serviceCode should be exactly same that was provided by e-district for integrated purpose.
- 3. District codes for parameter **DeptDistCode** should be given that are defined under the Censes 2011.